# ELABORAÇÃO E IMPLEMENTAÇÃO DE UM PROGRAMA PARA VERIFICAÇÃO DOS CÁLCULOS DAS UNIDADES MONITORAS **EM RADIOTERAPIA\***

Márcio Rogério Müller<sup>1</sup>, Laura Natal Rodrigues<sup>2</sup>, Marco Antônio da Silva<sup>1</sup>

- Resumo OBJETIVO: Desenvolvimento e implementação de um programa, fundamentado no algoritmo de cálculo manual, para verificação dos cálculos de unidades monitoras em radioterapia e estabelecimento de patamares de aceitação, como mecanismo de garantia da qualidade. MATERIAIS E MÉTODOS: Os dados apresentados foram obtidos a partir dos aceleradores lineares modelo Clinac 600C e 2100C, da Varian, e o sistema de planejamento de tratamento computadorizado utilizado foi o CadPlan™. RESULTADOS: Para os feixes de 6 MV os patamares de aceitação para desvios entre os cálculos de unidades monitoras, separados por região de tratamento, foram: mama (0,0%  $\pm$  1,7%), cabeça e pescoço (1,5%  $\pm$  0,5%), hipófise (–1,7%  $\pm$ 0,5%), pelve (2,1%  $\pm$  2,1%) e tórax (0,2%  $\pm$  1,3%). Para os feixes de 15 MV, o patamar sugerido para pelve em todas as técnicas de tratamento foi de (3,2%  $\pm$  1,3%). CONCLUSÃO: Os dados são suficientes para justificar seu uso na prática clínica como ferramenta no programa de garantia da qualidade. Unitermos: Cálculo de unidade monitora; Garantia da qualidade; Sistema de planejamento computadorizado.
- Abstract Development and implementation of a software for assessment of calculations in radiotherapy monitor units. OBJECTIVE: To develop and implement a software based on the manual calculation algorithm for verification of the calculations in radiotherapy monitor units and to establish acceptance levels as a mechanism of quality assurance. MATERIALS AND METHODS: Data were obtained from Clinac 600C and 2100C Varian linear accelerators and the computerized treatment planning system used was CadPlan™. RESULTS: For the 6 MV beams the acceptance levels for deviations among the calculations of monitor units, divided by treatment area, were the following: breast (0.0%  $\pm$  1.7%), head and neck (1.5%  $\pm$  0.5%), hypophysis (–1.7%  $\pm$  0.5%), pelvis (2.1%  $\pm$  2.1%) and thorax (0.2%  $\pm$  1.3%). For the 15 MV beams the suggested level for pelvis in all the treatment techniques was (3.2%  $\pm$  1.3%). CONCLUSION: The present data are sufficient to justify the use of the software in the clinical practice as a tool for the quality assurance program. Key words: Monitor units calculation; Quality assurance; Computerized treatment planning system.

# **INTRODUÇÃO**

Com o desenvolvimento e o avanço tecnológico, a radioterapia requer que doses altas de radiação sejam liberadas no tumor com precisão cada vez maior. De acordo com as recomendações da Comissão Internacional de Unidades e Medidas de Radiação (ICRU), na Publicação 24**(1)**, a dose liberada não deve se desviar mais que ± 5% da dose prescrita. Mais recentemente, as novas recomendações da ICRU na Publicação 62**(2)**, assim como os trabalhos de

Mijnheer *et al.***(3)** e Wambersie *et al.***(4)**, propõem que a incerteza na dose liberada não deve ser maior que  $\pm$  3.5%.

Os sistemas de planejamento de tratamento computadorizados, disponíveis comercialmente, freqüentemente são usados nos serviços de radioterapia para execução dos cálculos das unidades monitoras (UM) para a liberação da dose prescrita ao paciente. Como somente uma parte da incerteza total da dose se origina do processo de cálculo no planejamento do tratamento, a tolerância para a precisão dos sistemas de planejamento tem que ser menor.

Publicações recentes sobre garantia da qualidade em radioterapia têm recomendado verificações rotineiras dos cálculos das UM, por meio do cálculo manual independente. Este tipo de verificação pode também aumentar a confiança na precisão do algoritmo e na integridade dos dados dos feixes utilizados, além de fornecer indicação das limitações da aplicação dos algoritmos de cálculo de dose convencionais usados pelos sistemas de planejamento**(5,6)**.

Trabalhos recentes têm demonstrado a utilidade do cálculo manual como ferramenta de garantia da qualidade para identificação de erros sistemáticos no algoritmo do sistema de planejamento, ou ainda, erros oriundos da fase de planejamento de tratamento propriamente dito**(7–9)**.

Chan *et al.***(10)** , durante cerca de três anos e meio, fizeram comparações entre um sistema de planejamento computadorizado comercial, o Pinnacle<sup>TM</sup> (Adac Laboratories, Milpitas, CA), e um programa independente que reproduzia os cálculos manuais, envolvendo mais de 13.500 campos de tratamento, sendo divididos nos seguintes casos: próstata, reto, cérebro e mama. O estudo conclui que, embora o cálculo feito pelo algoritmo manual seja menos preciso e se distancie do valor da dose calculada pelo sistema de planejamento e da dose efetivamente liberada à medida que a

<sup>\*</sup> Trabalho realizado no Serviço de Radioterapia do Hospital das Clínicas da Faculdade de Medicina da Universidade de São Paulo (HC-FMUSP), São Paulo, SP.

<sup>1.</sup> Mestres em Tecnologia Nuclear - Aplicações - Universidade de São Paulo/Instituto de Pesquisas Energéticas e Nucleares. 2. Doutora em Biofísica - Universidade Federal do Rio de Ja-

neiro. Endereço para correspondência: Márcio Rogério Müller. Rua

Edmundo de Amicis, 341, Jardim Monte Kemel. São Paulo, SP, 01226-030. E-mail: mrmuller@usp.br

Recebido para publicação em 4/3/2005. Aceito, após revisão, em 23/3/2005.

geometria de tratamento se distancia das geometrias de calibração, ainda assim é uma ferramenta útil na identificação de erros sistemáticos e no estabelecimento de patamares de investigação, desde que diferenciados por geometrias diferentes empregadas nos diversos tipos de tratamentos.

Dahl *et al.***(11)** compararam três programas computacionais baseados em algoritmos diferentes para cálculo de dose absorvida. Os dois primeiros programas tiveram algoritmos de cálculo elaborados a partir de equações para definir os parâmetros de cálculo, e o terceiro utiliza um algoritmo baseado nos fatores de rendimentos e fatores de transmissão explicitamente medidos. O estudo apontou o terceiro método como mais concordante com os valores de dose absorvida. O programa que utilizava o algoritmo manual padrão apresentou, em 98,2% dos campos estudados, desvios de no máximo 0,5%; não foram encontrados desvios maiores do que 1% para este algoritmo. O primeiro e o segundo programas apresentam desvios maiores do que 2,5% em 10,7% e 7,6% dos campos, respectivamente. Nas recomendações finais, os autores concluem que o uso do cálculo independente de UM é a principal ferramenta dos mecanismos de garantia da qualidade.

#### **MATERIAIS E MÉTODOS**

Este trabalho foi desenvolvido no Serviço de Radioterapia do Instituto de Radiologia do Hospital das Clínicas da Faculdade de Medicina da Universidade de São Paulo (InRad/HC-FMUSP), que conta com um acelerador linear modelo Clinac-600C, da Varian, operando com energia de fótons de 6 MV, e um acelerador linear modelo Clinac-2100C, da Varian, que opera com energias de fótons 6 e 15 MV.

No InRad, o planejamento do tratamento e o cálculo das UM para os aceleradores são feitos pelo sistema de planejamento de tratamento computadorizado comercial CadPlan™ e é verificado por cálculo manual, conforme recomendado pela literatura e por publicações recentes**(11)**.

Os dados apresentados neste trabalho foram obtidos a partir de comparações entre os cálculos das UM efetuados pelo sistema de planejamento CadPlan™, pelos cálculos manuais elaborados pelos físicos médicos do hospital e pelos cálculos gerados pelo programa de verificação independente, desenvolvido neste trabalho.

Os parâmetros físicos, necessários ao cálculo manual independente, são medidos explicitamente por ocasião do comissionamento da unidade de tratamento para diversas aberturas de campo e profundidades, para todas as energias de feixes disponíveis nos aceleradores. Esses dados são disponibilizados em tabelas que serão consultadas por ocasião da elaboração do cálculo independente.

Valores médios dessas grandezas para vários tipos de equipamentos são publicados na literatura, tais como os disponíveis no Suplemento 25**(12)**. Tais dados podem servir para avaliar o aceite dos dados obtidos no comissionamento, ou até mesmo para empregá-los na prática clínica no caso de fontes de cobalto-60, que são extremamente estáveis.

A seguir é apresentada uma descrição detalhada do algoritmo utilizado para os cálculos das UM.

No acelerador linear 600C os tratamentos isocêntricos (SAD) constituem a maioria dos casos, tais tratamentos são facilitados pelo fato de a distância foco–superfície ser de 100 cm. Para esses tratamentos utiliza-se a equação 1 para o cálculo das unidades monitoras:

$$
UM = \frac{Dose\text{-}Peso}{(FN/100)\cdot (Iso/100)\cdot TMR\cdot F_{cal}\cdot F_c\cdot F_p\cdot F_f\cdot FOA}
$$
 (1)

em que: UM – número de unidades monitoras; Dose – dose prescrita, em cGy; Peso – peso atribuído ao campo em questão; FN – fator de normalização, que é o somatório dos pesos de todos os campos, para tratamento em que haja planejamento pelo CadPlan™, sendo que o valor utilizado é o fornecido pelo sistema de planejamento; Iso – curva de isodose escolhida pelo radioterapeuta para o tratamento, elaborada pelo físico médico manualmente ou com o auxílio do CadPlan™; TMR – relação tecido máximo, que é a caracterização da dose a 100 cm de distância do foco na profundidade de tratamento em relação à profundidade de máximo, que é de 1,5 cm para os feixes de 6 MV e de 2,8 para os feixes de 15 MV;  $F_{cal}$  – fator de calibração, característico da energia do feixe a ser utilizada*;*  $F_c$  – fator espalhamento do colimador, que

corrige a dose devido ao espalhamento originário do sistema interno de colimação do aparelho;  $F_b$  – fator bandeja, correção devida à presença da bandeja;  $F_f$  – fator filtro, correção devida à presença de filtro;  $F_p$  – fator objeto simulador, que corrige a dose devido ao espalhamento ocasionado pelo objeto simulador utilizado durante a aquisição de dados por ocasião do comissionamento; FOA – fator "off-axis", correção devida ao deslocamento do volume alvo em relação ao eixo central do feixe.

Nos tratamentos executados no acelerador 600C, feitos com a técnica distância foco–pele constante (SSD), uma equação similar foi utilizada, dessa forma o cálculo de UM é obtido pela equação 2.

$$
UM = \frac{Dose\text{-}Peso}{(FN/100)\cdot (Iso/100)\cdot (PDP/100)\cdot F_{cal}F_eF_eF_pF_b\cdot F_f\cdot FOA}
$$
 (2)

em que: PDP – porcentagem de dose profunda, dose na profundidade de tratamento em relação à dose na profundidade de dose máxima, dada em porcentagem.

No acelerador linear 2100C, os tratamentos isocêntricos e com distância foco– pele são calculados pelas equações 3 e 4, respectivamente.

$$
UM = \frac{Dose\text{-}Peso}{(FN/100)\cdot (Iso/100)\cdot TMR\cdot F_{cal}\cdot F_r\cdot F_b\cdot F_f\cdot FOA}
$$
 (3)

Dose.Peso  $UM = \frac{F N}{(FN/100) \cdot (Iso/100) \cdot (PDP/100) \cdot F_{cal} \cdot F_r \cdot F_b \cdot F_f \cdot FOA}$  (4)

em que:  $F_r$  – fator de rendimento, correção da atenuação devida ao sistema interno de colimação e da presença do objeto simulador utilizado por ocasião do comissionamento.

As tabelas, com os parâmetros físicos obtidos durante o comissionamento das unidades de tratamento, associadas ao cálculo manual de UM foram interpolados linearmente em intervalos adequados à prática clínica, com o objetivo de obter uma melhor precisão da dose. As relações entre as entradas dos dados do paciente e do tratamento e os parâmetros físicos utilizados no cálculo, elaborados a partir do algoritmo manual, separados por equipamento e técnica de tratamento, são apresentados nos fluxogramas na Figura 1.

O sistema independente foi elaborado em linguagem de programação Visual Basic 6,0™. A Figura 2 mostra uma das telas de cálculo do sistema independente. O sistema permite a impressão de relatórios por paciente ou por região anatômica (Figura 3), sendo este último utilizado no levantamento estatístico realizado neste trabalho.

### **RESULTADOS E DISCUSSÕES**

As discrepâncias, entre os valores obtidos para os cálculos das UM pelo método manual e pelo programa independente, para os feixes de 6 MV, foram levantadas

para tratamentos envolvendo as seguintes regiões anatômicas: mama, cabeça, coluna, pelve, abdome, hipófise, tórax, cervicofacial e fossa supraclavicular. Na Figura 4 o histograma apresenta um resumo geral dessas discrepâncias e a Tabela 1 mostra os desvios separados por região anatômica.

Erros próximos  $a \pm 1,0\%$ , entre os cálculos manuais de UM e os executados pelo sistema independente, ocorreram devido a diferenças nos valores de porcentagem de dose profunda (PDP) ou da TMR. Diferenças entre os valores dessas grandezas utilizadas nos cálculos manuais e os executados pelo sistema independente nas profundidades e tamanhos de campos comumente utilizados na prática clínica podem ser significativos.

Os dados apresentam a quase totalidade dos casos com desvios iguais ou inferiores  $a \pm 0.5$ %. Em apenas cinco casos as discrepâncias foram superiores a  $\pm$  1,0%, sendo que a Tabela 2 apresenta um estudo detalhado desses casos.

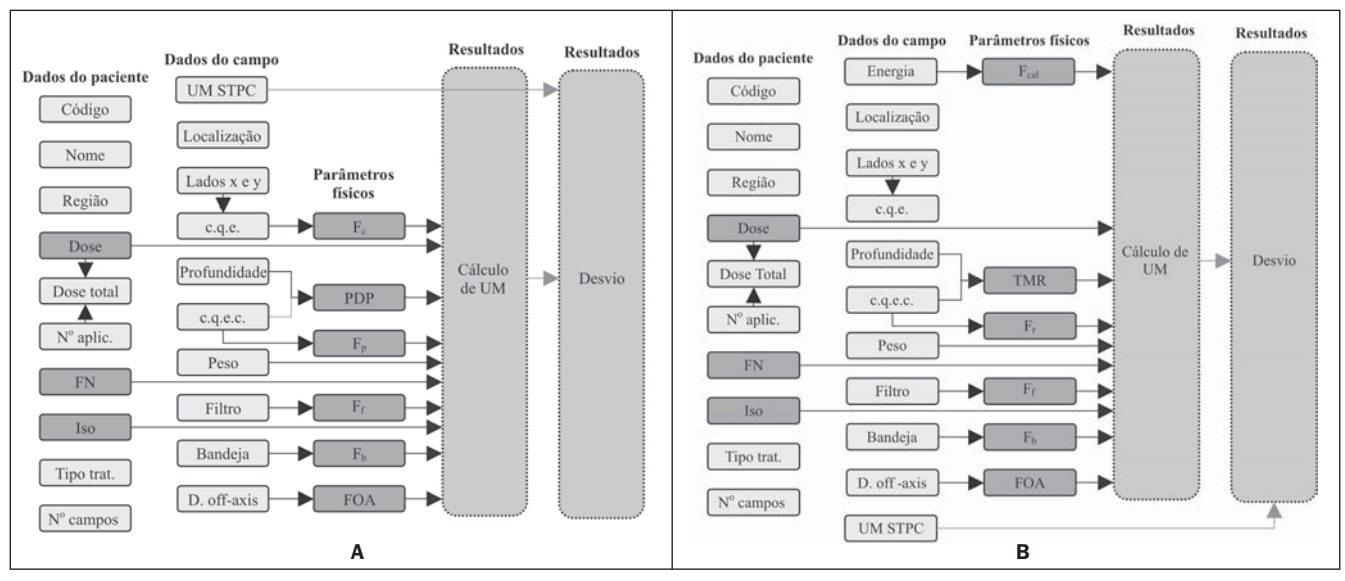

Figura 1. Fluxograma para tratamentos. A: isocêntricos (2100C); B: distância foco-pele constante (600C).

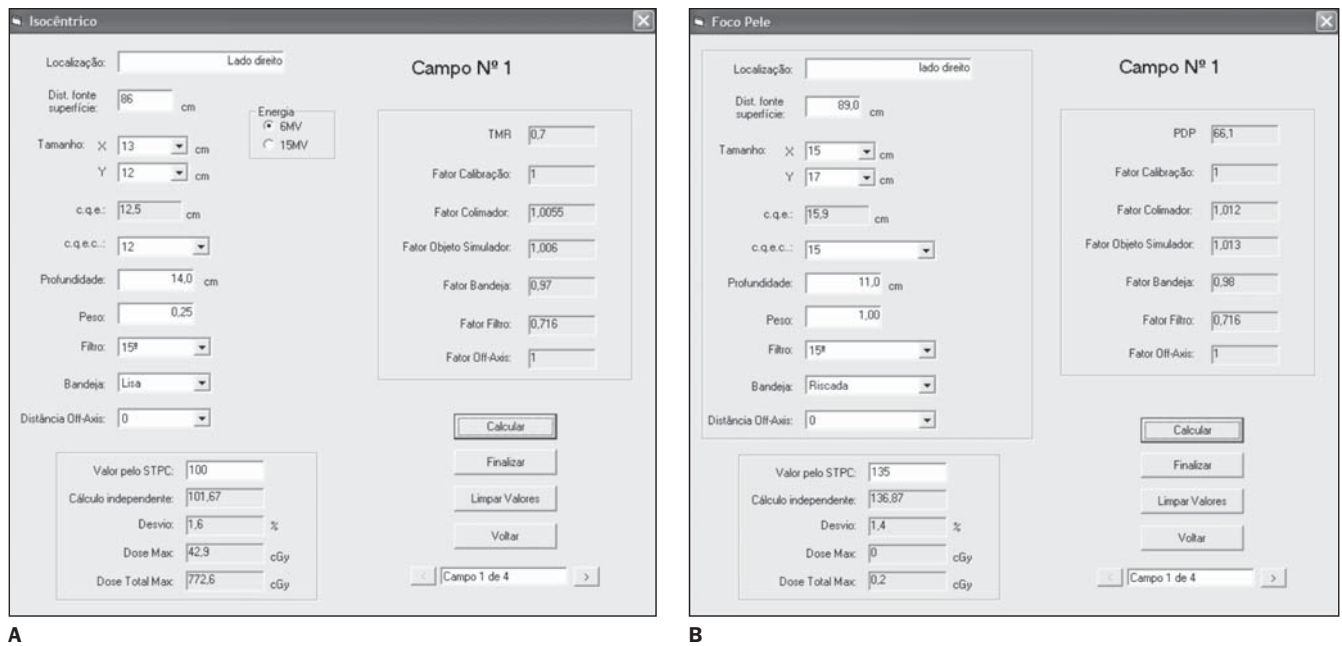

A

Figura 2. Telas de cálculo para tratamentos. A: isocêntricos (2100C); B: distância foco-pele constante (600C).

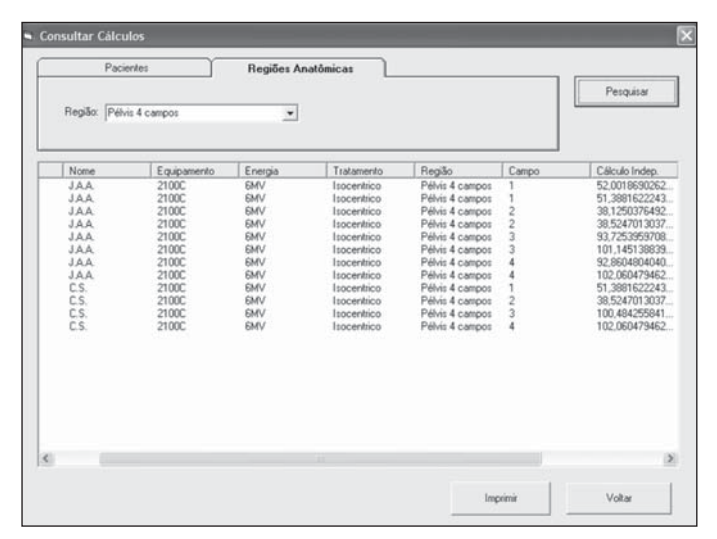

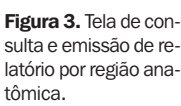

Tabela 1 Discrepâncias entre as UM calculadas manualmente e pelo sistema independente, por região de tratamento (6 MV).

| Região anatômica            | Número de casos | Desvio médio (%) | Desvio-padrão (%) |
|-----------------------------|-----------------|------------------|-------------------|
| Mama                        | 28              | 0,0              | ± 0.1             |
| Cabeca                      | 13              | $+0,3$           | ± 0.9             |
| Coluna                      | 10              | $+0.1$           | ± 0.2             |
| Pelve                       | 31              | $+0.1$           | ± 0.5             |
| Hipófise                    | 3               | $-0,1$           | ± 0.0             |
| Abdome                      | 8               | $+0,1$           | ± 0.0             |
| Tórax                       | 13              | $-0,1$           | ± 0.4             |
| Fossa supraclavicular       | 14              | 0,0              | ± 0.0             |
| Cervicofacial               | 21              | 0,0              | ± 0.2             |
| Todas as regiões anatômicas | 141             | $+0.1$           | ± 0.5             |

Tabela 2 Detalhamento dos desvios superiores  $a \pm 1,0\%$  (6 MV).

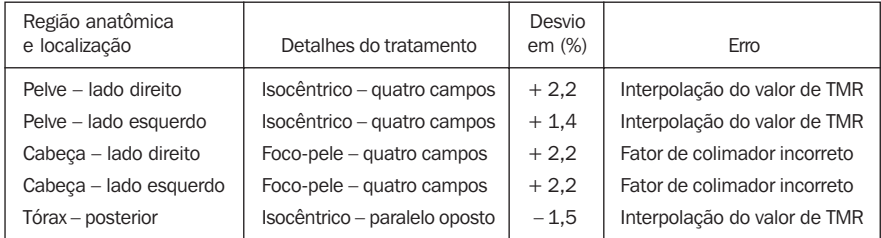

TMR, relação tecido máximo.

Os altos desvios-padrão encontrados para pelve, tórax e cabeça encontrados na Tabela 1 estão relacionados aos erros encontrados nestes campos, conforme apresentado na Tabela 2.

As discrepâncias entre os cálculos de UM pelo sistema independente e os cálculos efetuados pelo CadPlan™, para os feixes de 6 MV, foram obtidas para casos envolvendo as seguintes regiões anatômicas: mama, cabeça, hipófise e pelve. A Figura 5 apresenta um resumo geral desses casos.

Embora os desvios estejam dentro das margens de tolerância da prática clínica, geralmente em torno de  $\pm$  5%, podem-se observar distribuições mais bem comportadas quando agrupados por região anatômica (Figura 6 e Tabela 3).

Nos tratamentos de mama, os desvios estão relacionados à técnica de tratamento, que utiliza campos tangenciais, e à complexidade relacionada ao contorno dessa região anatômica em particular. Trabalhos recentes apresentaram resultados similares**(9)**.

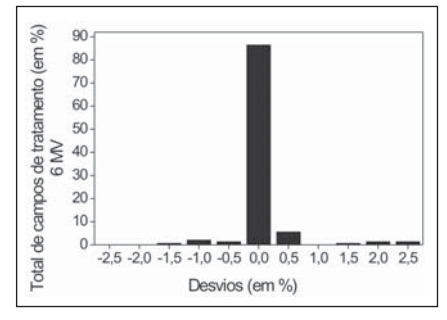

Figura 4. Desvios entre os cálculos das UM manualmente e pelo sistema independente (6 MV).

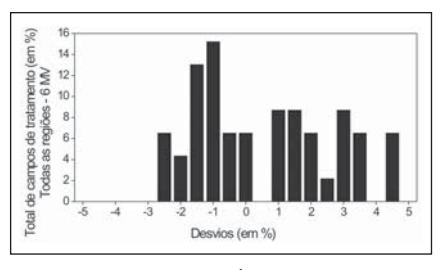

Figura 5. Desvios entre o cálculo de UM pelo sistema independente e pelo CadPlan™ (6 MV).

As discrepâncias entre os valores obtidos para o cálculo de UM pelo método manual e pelo programa independente, para os feixes de 15 MV, foram calculadas para casos envolvendo tratamentos de pelve em três, quatro e seis campos, abdome, cervicofacial e tórax. O histograma da Figura 7 apresenta um resumo dos desvios para estes campos.

Para os feixes de 15 MV não foram encontradas discrepâncias superiores a  $± 1\%$ , sendo assim, nenhum erro significativo foi encontrado.

As discrepâncias entre os cálculos de UM pelo sistema independente e pelo CadPlan™, para os feixes de 15 MV, são apresentadas no histograma da Figura 8.

Embora os desvios estejam além da margem de tolerância considerando  $\pm$  5%. vale ressaltar que o CadPlan™ não executa a correção do inverso do quadrado da distância para o ponto de dose máxima. Neste caso, somente esta correção acrescenta um erro de 5,7%.

Os histogramas apresentados na Figura 9 mostram esses dados separados por técnica de tratamento.

Os desvios médios e os desvios-padrão, para os feixes de 15 MV, separados por técnica de tratamento são apresentados na Tabela 4.

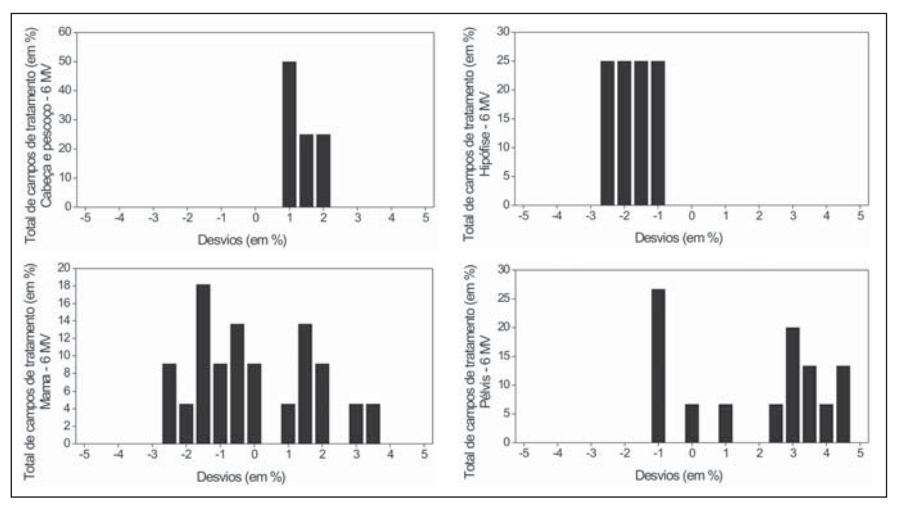

Figura 6. Desvios entre os cálculos de UM efetuados pelo sistema independente e pelo CadPlan™, por região anatômica (6 MV).

Tabela 3 Discrepâncias entre as UM calculadas pelo sistema independente e pelo CadPlan™, por região anatômica (6 MV).

| Região anatômica            | Número de casos | Desvio médio (%) | Desvio-padrão (%) |
|-----------------------------|-----------------|------------------|-------------------|
| Mama                        | 22              | 0,0              | ± 1,7             |
| Cabeca                      | 3               | $+1,5$           | ± 0.5             |
| Hipófise                    | 3               | $-1,7$           | ± 0.5             |
| Pelve                       | 17              | $+2,1$           | ± 2,1             |
| Tórax                       | 3               | $+0.2$           | ± 1,3             |
| Todas as regiões anatômicas | 48              | $+0.8$           | ± 2.1             |

Tabela 4 Discrepâncias entre os cálculos de UM pelo sistema independente e pelo CadPlan™, por região de tratamento (15 MV).

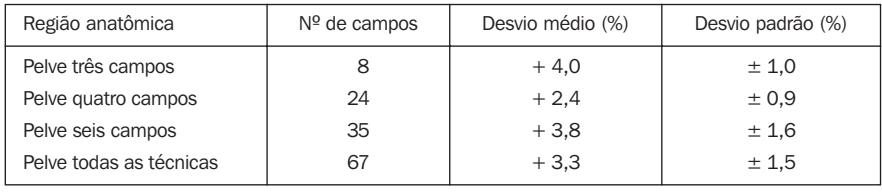

O levantamento de desvio médio e desvios-padrão separados por técnicas de tratamento, para essa energia, mostrou-se ineficiente. Vale lembrar que embora sejam técnicas diferentes, todas são executadas com tratamentos isocêntricos (SAD).

## **CONCLUSÕES**

Desvios iguais ou superiores  $a \pm 1.0\%$ entre os cálculos manuais e os efetuados pelo sistema independente foram encontrados apenas em casos que ocorreram erros nos cálculos manuais. O uso do sistema independente, nestes casos, teria sido útil na verificação dos cálculos. Esses dados

são suficientes para justificar seu uso na prática clínica como ferramenta no programa de garantia da qualidade.

Os desvios, entre os cálculos de UM pelo sistema independente e os executados pelo CadPlan™, estiveram dentro dos limites da prática clínica, que é de  $\pm$  3,5%. As tolerâncias com relação aos desvios podem chegar, em alguns casos,  $a \pm 5.0\%$ , e se mostraram melhor adequadas quando separadas por região anatômica de tratamento.

Em algumas situações os desvios ultrapassaram os valores recomendados na literatura. É importante lembrar que o sistema CadPlan™ não executa a correção do

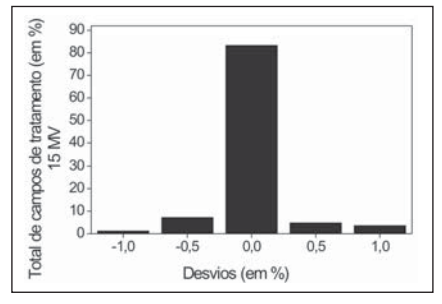

Figura 7. Desvios entre os cálculos manuais de UM e pelo sistema independente (15 MV).

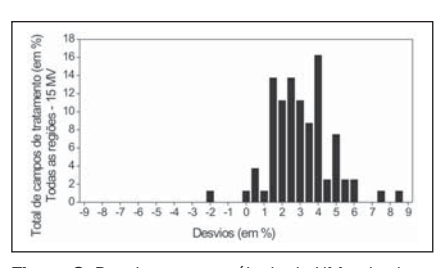

Figura 8. Desvios entre o cálculo de UM pelo sistema independente e pelo CadPlan™ (15 MV).

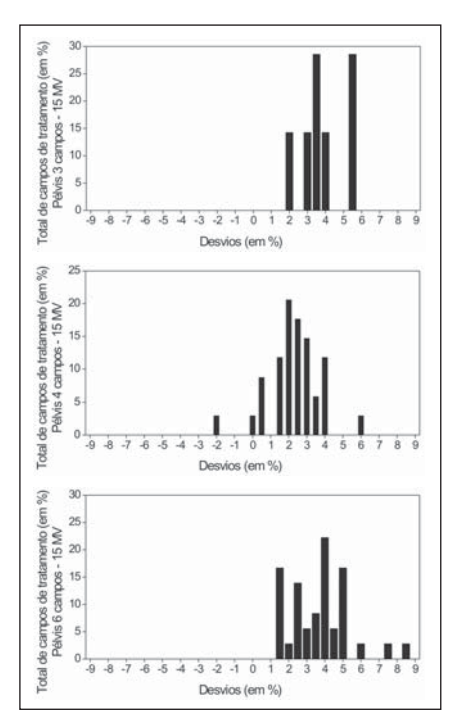

Figura 9. Desvios porcentuais entre os cálculos de UM pelo sistema independente e pelo CadPlan™, por técnica de tratamento (15 MV).

inverso do quadrado da distância com relação ao ponto de dose máxima na TMR, o que implica aumento significativo do erro. A maioria, ou quase totalidade, dos campos analisados utiliza aplicações da técnica isocêntrica (SAD), que utiliza a TMR. Nestes casos, para os feixes de 6 MV tem-se erro adicional de 3%, e para os feixes de 15 MV, erro adicional de 5,7%.

O estudo levantou dados de pacientes por cerca de três meses, para levantamento total desses patamares. Trabalhos similares levaram mais de três anos, o que explica a pequena estatística apresentada. Apesar disso, diante dos resultados obtidos pode-se recomendar os patamares apresentados neste trabalho.

Para os feixes de 6 MV os patamares de aceitação para desvios entre os cálculos de UM, separados por região de tratamento, foram os seguintes: mama  $(0,0\% \pm 1,7\%)$ , cabeça e pescoço  $(1,5% \pm 0,5%)$ , hipófise  $(-1,7\% \pm 0,5\%)$ , pelve  $(2,1\% \pm 2,1\%)$  e tórax  $(0,2\% \pm 1,3\%)$ .

Para os feixes de 15 MV o patamar sugerido para pelve em todas as técnicas de tratamento foi de  $(3,2\% \pm 1,3\%)$ .

#### **REFERÊNCIAS**

- 1. International Commission on Radiation Units and Measurements (ICRU), Report 24. Determination of absorbed dose in a patient irradiated by beams of X or gamma rays in radiotherapy procedures. Washington: ICRU Publications, 1976.
- 2. International Commission on Radiation Units and Measurements (ICRU), Report 62. Prescribing, recording and reporting photon beam therapy. Washington: ICRU Publications, 1999.
- 3. Mijnheer BJ, Battermann JJ, Wambersie A. What degree of accuracy is required and can be achieved in photon and neutron therapy? Radiother Oncol 1987;8:237–252.
- 4. Wambersie A, Van Dam J, Hank G, Mijnheer BJ, Battermann JJ. What accuracy is needed in dosimetry? Tecdoc 734. Vienna: IAEA, 1994;11–35.
- 5. Hill RF, Perez MD, Beckham WA. An independent check method of radiotherapy computer plan derived monitor units. Australas Phys Eng Sci Med 1998;21:79–84.
- 6. Starkschall G, Steadham RE Jr, Wells NH, O'Neill L, Miller LA, Rosen II. On the need for monitor unit calculations as part of a beam commissioning methodology for a radiation treatment planning system. J Appl Clin Med Phys 2000;1:86–94.
- 7. Duggan L, Kron T, Howlett S, Skov A, O'Brien P. An independent check of treatment plan, prescription and dose calculation as a QA procedure. Radiother Oncol 1997;42:297–301.
- 8. Haslam JJ, Bonta DV, Lujan AE, Rash C, Jackson W, Roeske JC. Comparison of dose calculated by an intensity modulated radiotherapy treatment planning system and an independent monitor unit verification program. J Appl Clin Med Phys 2003;4: 224–230.
- 9. Leszczynski KW, Dunscombe PB. Independent corroboration of monitor unit calculations performed by a 3D computerized planning system. J Appl Clin Med Phys 2000;1:120–125.
- 10. Chan J, Russell D, Peters VG, Farrell TJ. Comparison of monitor unit calculations performed with a 3D computerized planning system and independent "hand" calculations: results of three years clinical experience. J Appl Clin Med Phys 2002;3:293–301.
- 11. Dahl RA, McCullough EC, Mellenberg DE. A quality assurance program for monitor unit calculators. Med Phys 1990;17:103–105.
- 12. British Journal of Radiology (BJR), Supplement 25. Central axis depth dose data for use in radiotherapy. London: The British Institute of Radiology, 1996.